**GPU Programming in Computer Vision**

**Evgeny Strekalovskiy, Maria Klodt Jan Stühmer, Mohamed Souiai**

**Introduction to Parallel Computing**

**Technical University Munich, Computer Vision Group Winter Semester 2013/2014, March 3 – April 4**

### **Computer Vision Group**

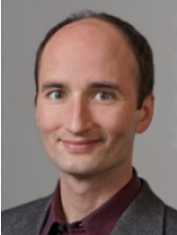

Prof. Dr. Daniel

Cremers

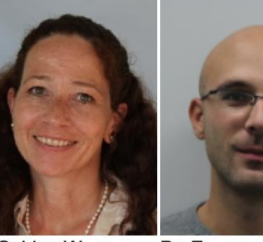

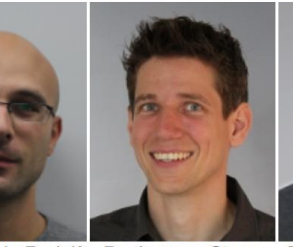

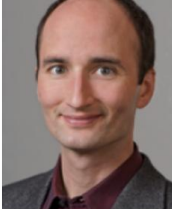

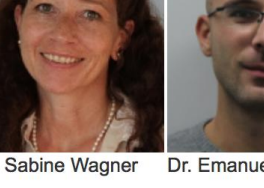

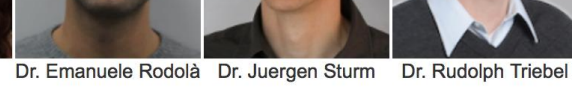

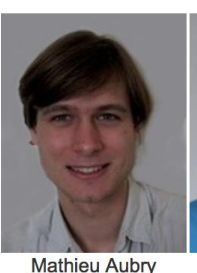

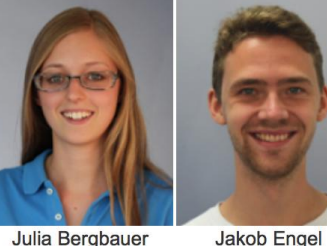

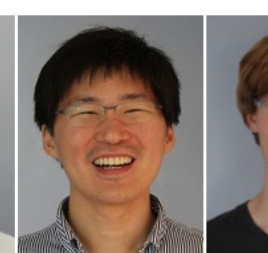

Youngwook Kee

**Christian Kerl** 

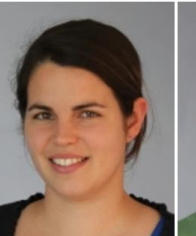

**Maria Klodt** 

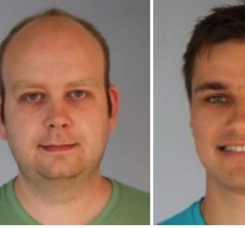

Quirin Lohr

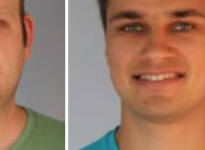

**Martin Oswald** 

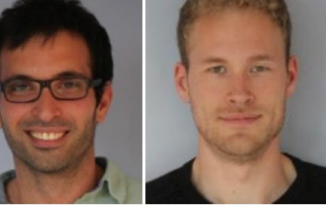

**Mohamed Souiai** Frank Steinbrücker

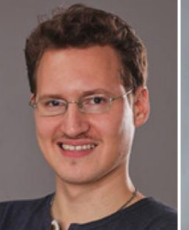

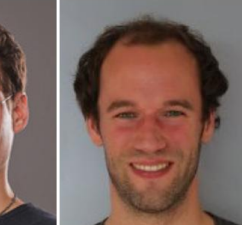

Jan Stühmer

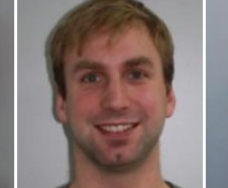

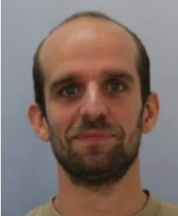

**Evgeny Strekalovskiy** 

Thomas Windheuser **Matthias Vestner** 

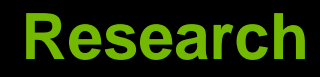

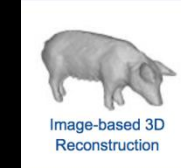

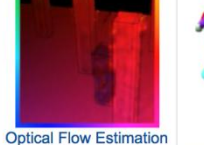

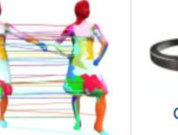

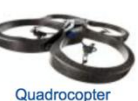

**Shape Analysis** 

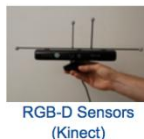

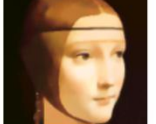

**Convex Relaxation Methods** 

**iemi-Dense Monocular Cameras** 

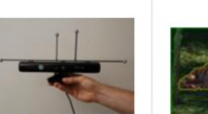

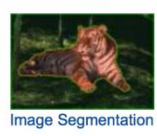

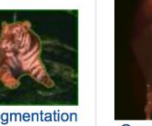

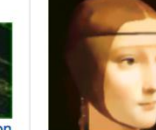

# **Our Research**

**Optimization**

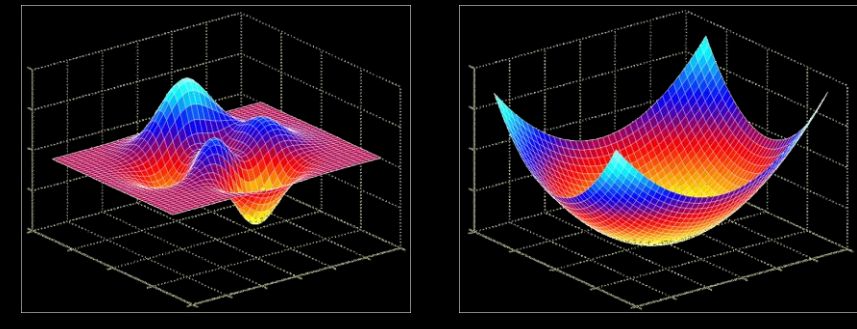

**Math in general**

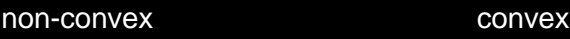

- **everything needs to broken down into functions, basic operations and numbers**
- **Numerics**
	- **continuous math on discrete hardware**
- **Programming (serial/parallel)**
	- **C/C++, CUDA, Matlab, ...**
- **Engineering**

### **This Course**

#### **Parallel Programming with CUDA**

#### **Computer Vision Basics**

- **image filtering (convolution, diffusion, denoising)**
- **regularization (dealing with noise, unique solutions)**

#### **Optimization + Numerics**

### **Course Goals**

**Learn how to program massively parallel processors and achieve**

- **high performance**
- **functionality and maintainability**
- **scalability across future generations**
- **Acquire technical knowledge required to achieve above goals**
	- **principles and patterns of parallel programming**
	- **processor architecture features and constraints**
	- **programming API, tools and techniques**
- **Apply this knowledge to implement computer vision algorithms efficiently**

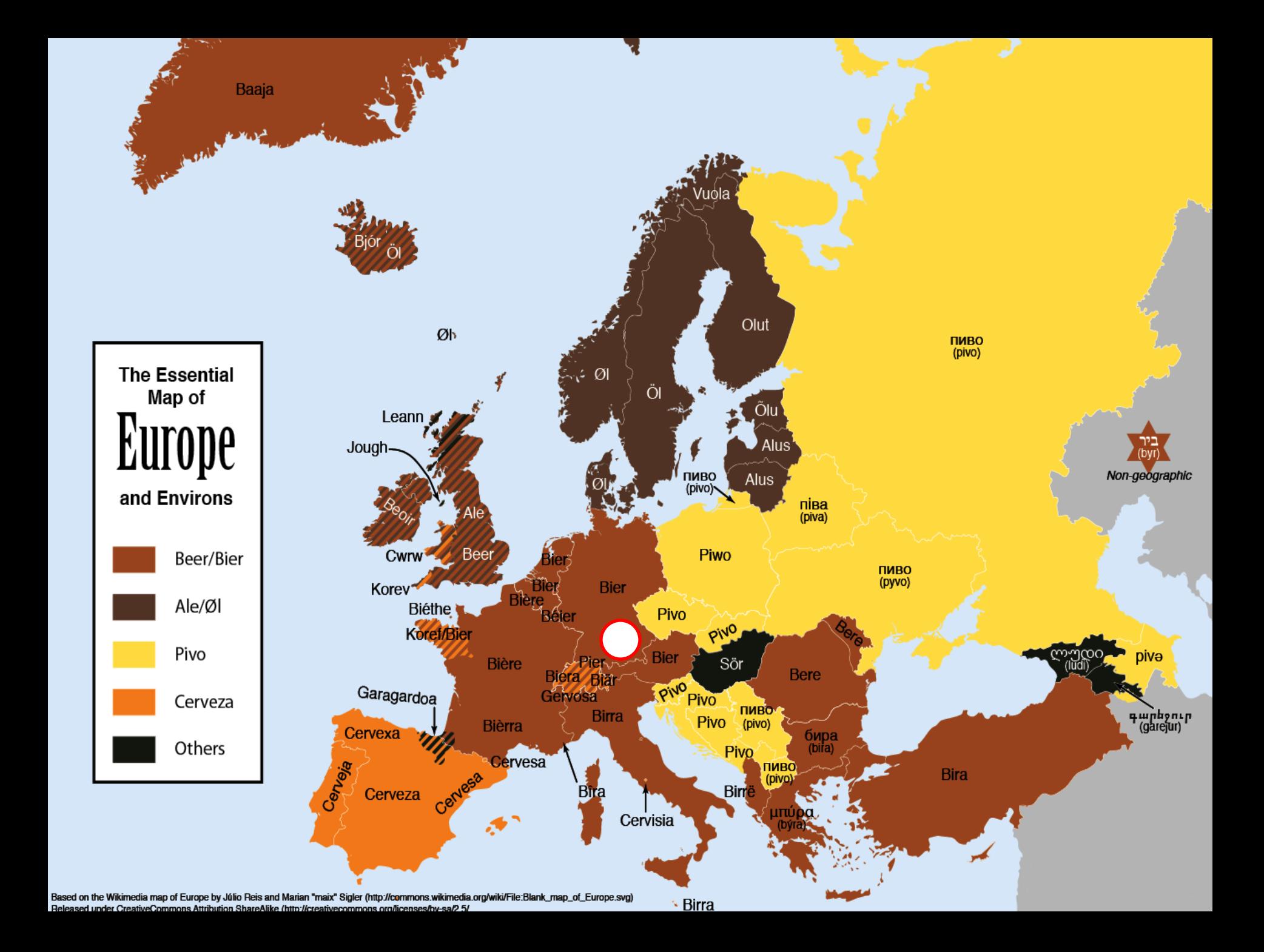

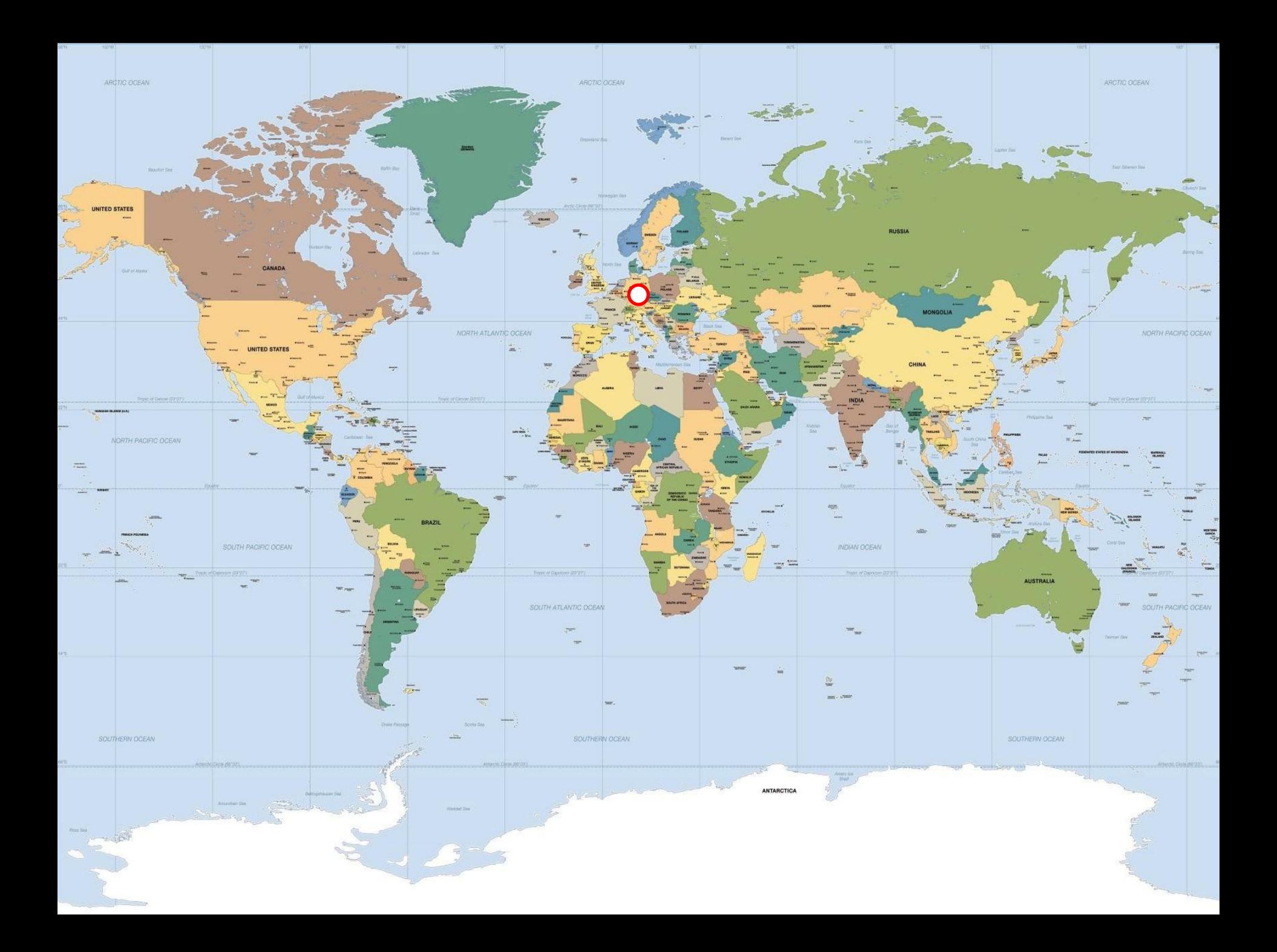

### **Course Timeline: 03.03 - 04.04**

**March 3-10 (this week) : Lecture**

- **4h lectures (attendance mandatory)**
- **programming exercises**
- **groups of 2-3 students**
- **no course on March 4**

 **(Faschingsdienstag)**

- **March 10-28: Student project**
	- **advanced applications**
	- **unsupervised**

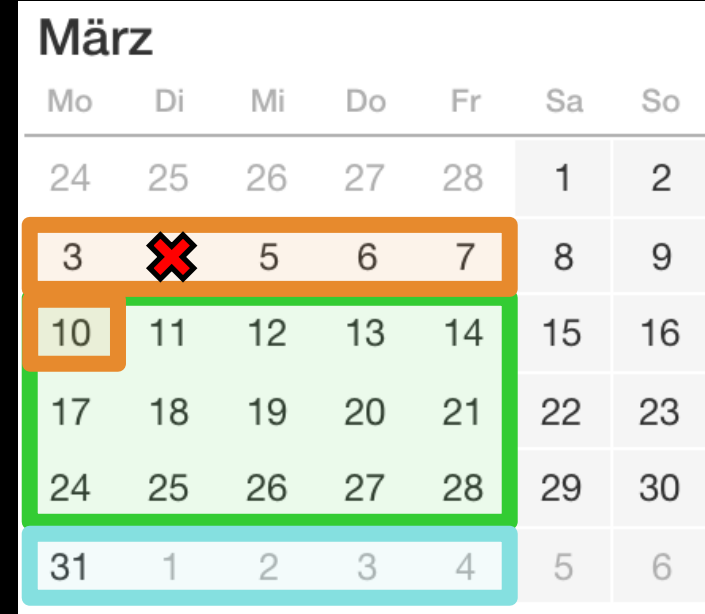

#### **March 31-April 4: Presentations**

### **Lecture Week**

#### **Lecture**

- **10-14 (1h lunch pause) each day**
- **attendance mandatory to pass the course**

#### **Exercises**

- **14-18 each day**
- **groups of 2-3 students**
- **present solutions**

 **on next day after the lecture**

- **exercises of March 3: March 5**
- **exercises of March 7: March 10**

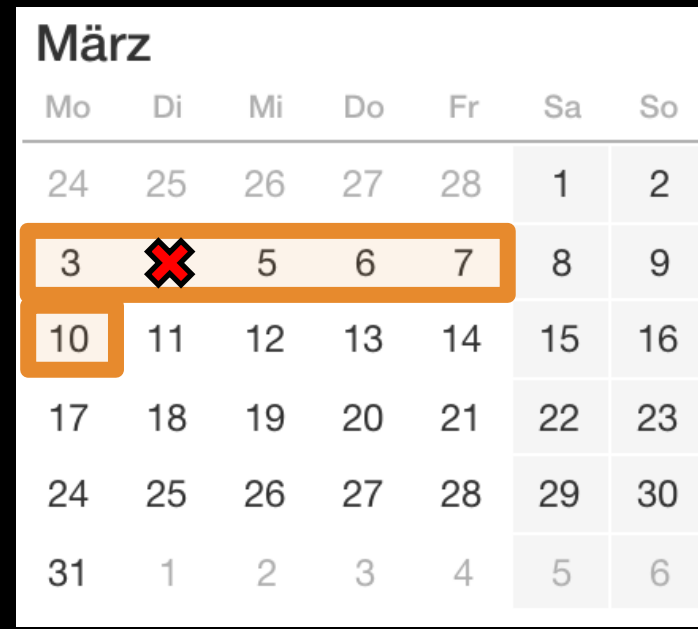

### **"Work @ Home" ™**

#### **You can access your computer remotely:**

**ssh –X p123@atradig789.informatik.tu-muenchen.de**

#### **p123: replace with your login**

**atradig789: replace with your computer name**

**type hostname to find out the name**

#### **Works from within Linux or Mac**

**for Mac: install XQuartz first (X11 server)**

# **Why Massively Parallel Processing?**

#### **A quiet revolution: Performance!**

**computations: TFLOPs vs. 100 GFLOPs**

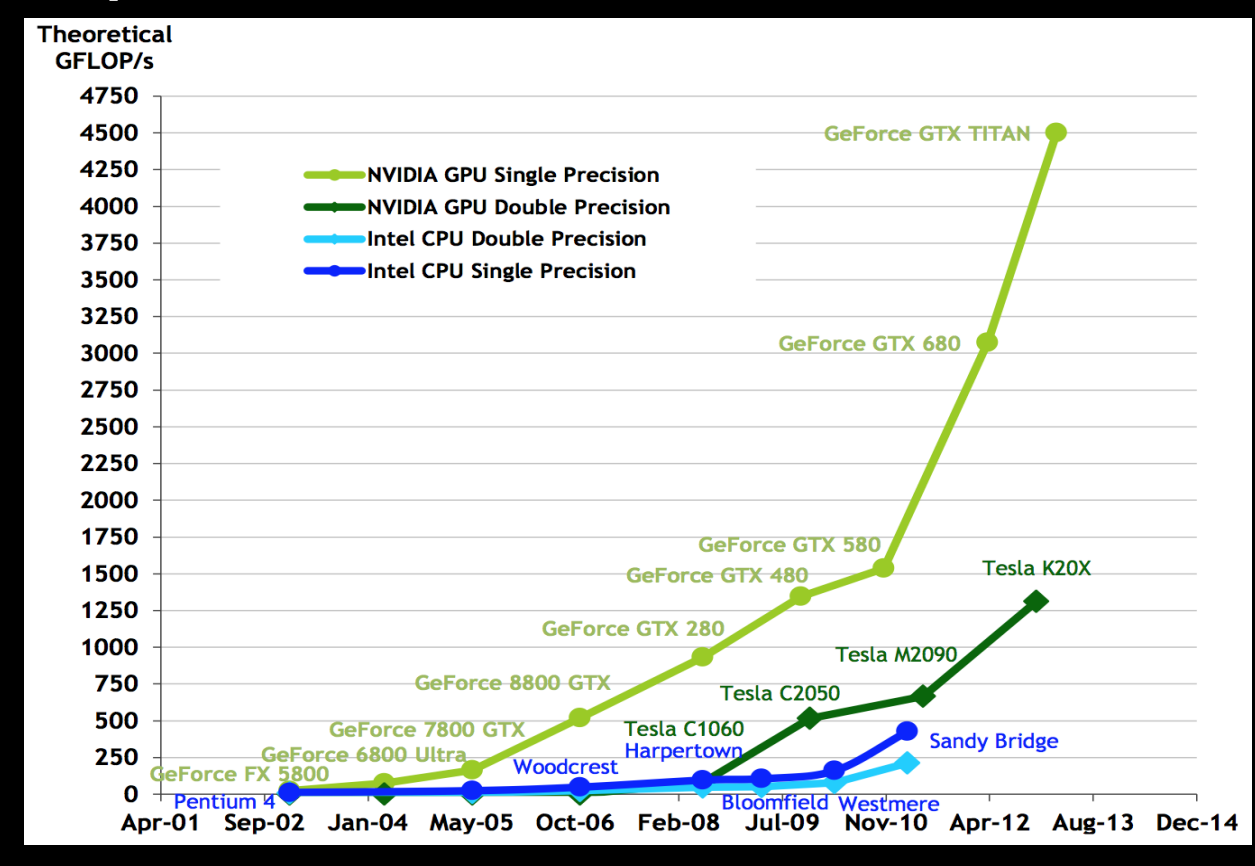

#### **GPU in every PC – massive volume & impact**

# **Why Massively Parallel Processing?**

#### **A quiet revolution: Performance!**

**bandwidth: ~5x**

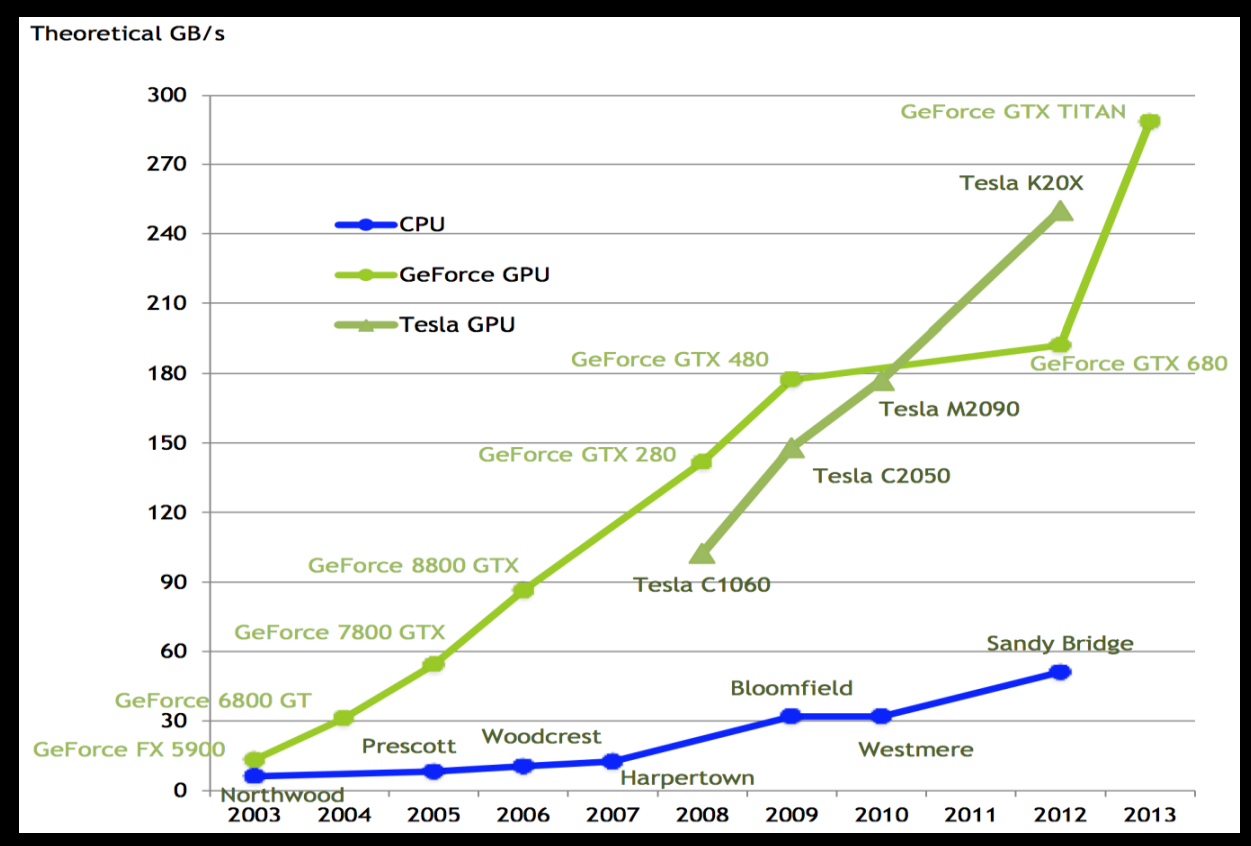

#### **GPU in every PC – massive volume & impact**

### **Serial Performance Scaling is Over**

#### **Cannot continue to scale processor frequencies no 10 GHz chips**

#### **Cannot continue to increase power consumption can't melt chip**  $\bigcirc$

#### **Can continue to increase transistor density as per Moore's Law**

### **How to Use Transistors?**

**Larger caches … decreasing**

- **Instruction-level parallelism … decreasing**
	- **out-of-order execution, speculation, …**
- **Data-level parallelism … increasing**
	- **vector units, SIMD execution, …**
	- **Intel SSE, GPUs, …**
- **Thread-level parallelism … increasing**
	- **multithreading, multicore, manycore**

# **Design Difference: CPU vs. GPU**

- **Different goals produce different designs**
	- **CPU must be good at everything, parallel or not**
	- **GPU assumes work load is highly parallel**
- **CPU: minimize latency experienced by 1 thread**
	- **big on-chip caches**
	- **sophisticated control logic**

#### **GPU: maximize throughput of all threads**

- **skip big caches, multithreading hides latency**
- **share control logic across many threads, SIMD**
- **create and run thousands of threads**

# **Design Difference: CPU vs. GPU**

**Different goals produce different designs**

- **CPU must be good at everything, parallel or not**
- **GPU assumes work load is highly parallel**

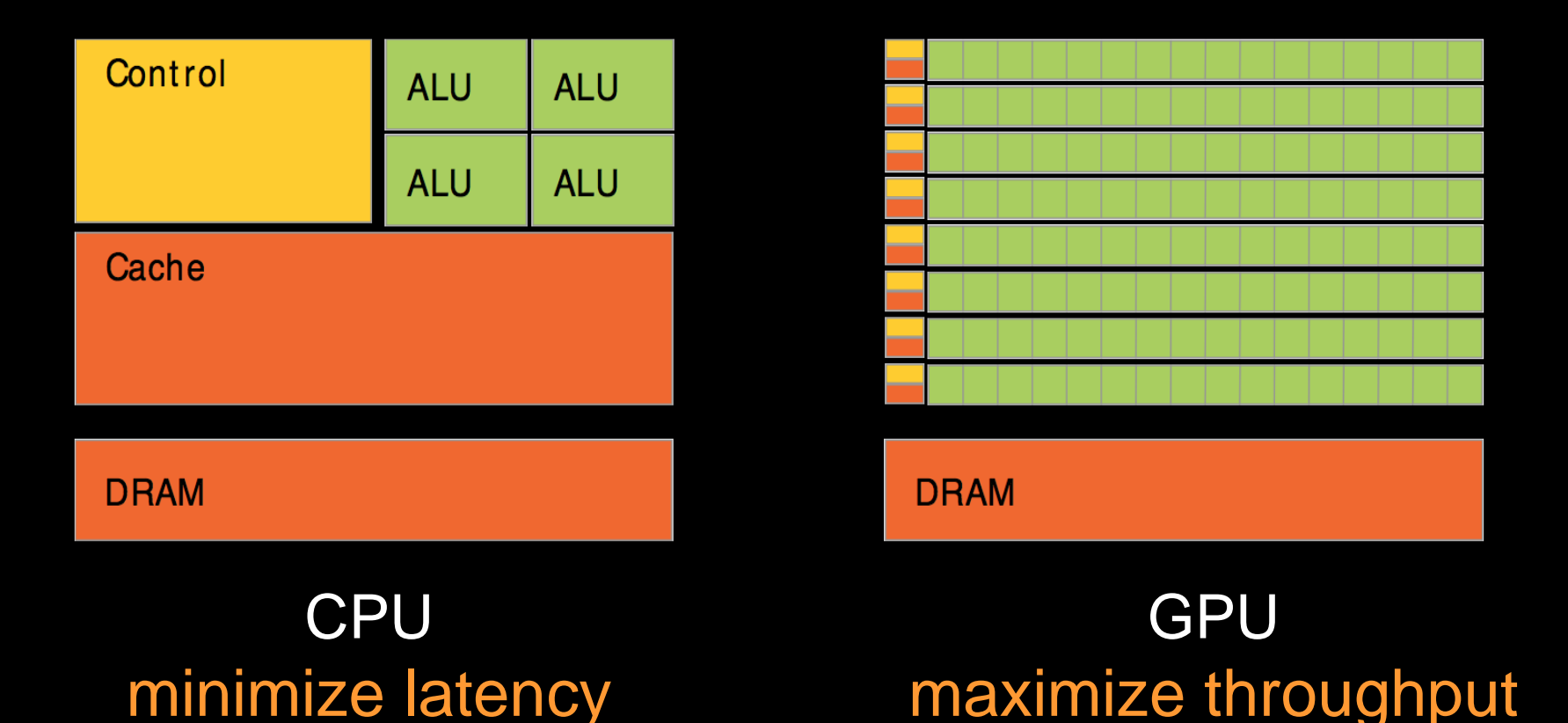

### **Enter the GPU**

- **Massively parallel**  $\bullet$
- **Affordable supercomputing**

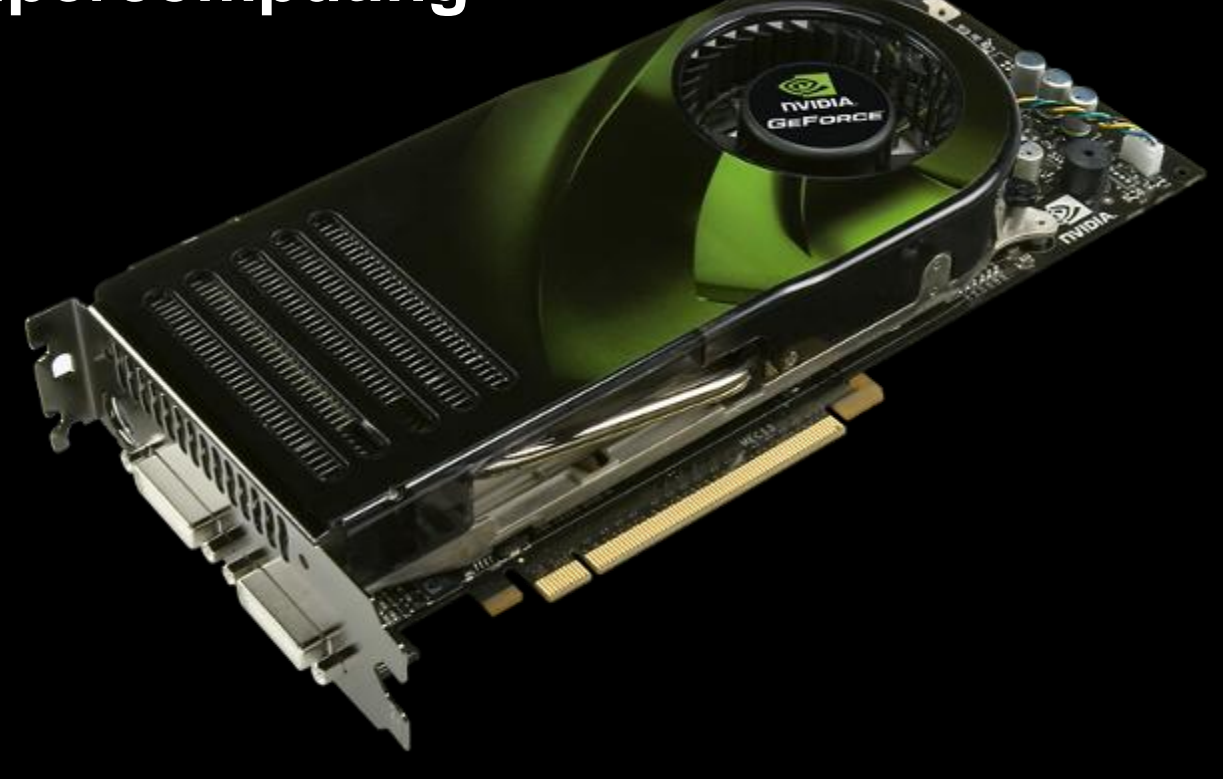

## **NVIDIA GPUs**

#### **Compute Capability**

- **version number of the hardware architecture**  $\bullet$
- **core architecture and incremental improvements**  $\bullet$

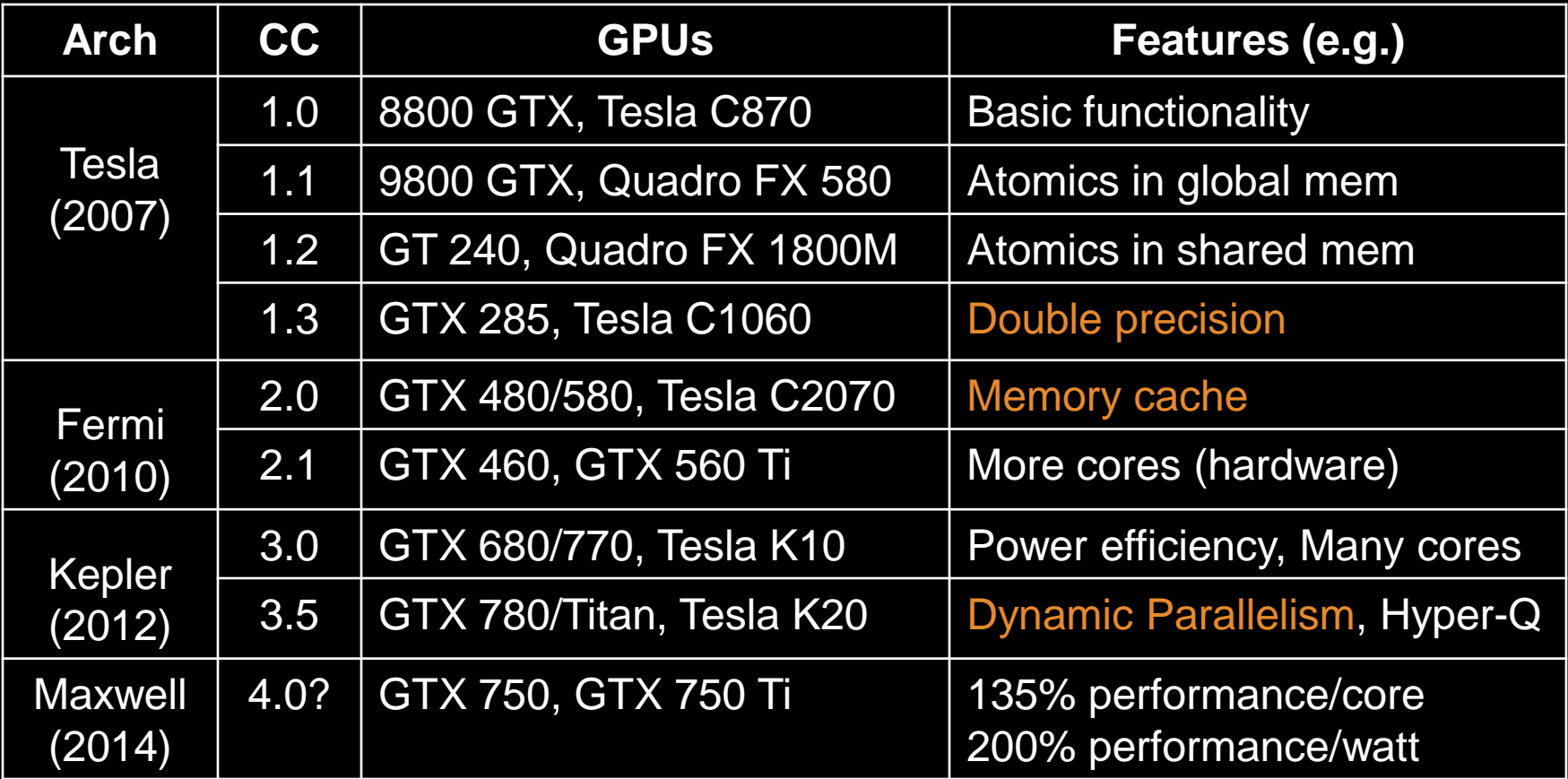

### **NVIDIA GPUs**

#### **Compute Capability**

- **version number of the hardware architecture**
- **core architecture and incremental improvements**
- **List of features for each Compute Capability: See NVIDIA Programming Guide: Appendix G.1**

### **NVIDIA GPUs: Current Architecture**

#### Kepler GPU

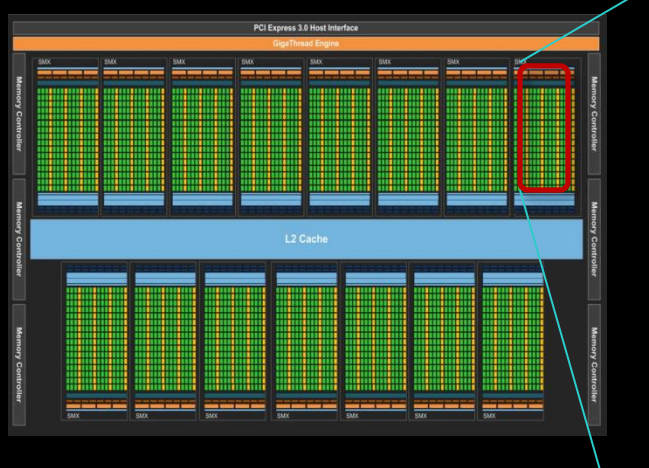

- **15 multiprocessors (up to)**
- **192 Cuda Cores per SM**
	- **2880 Cores in total (up to)**

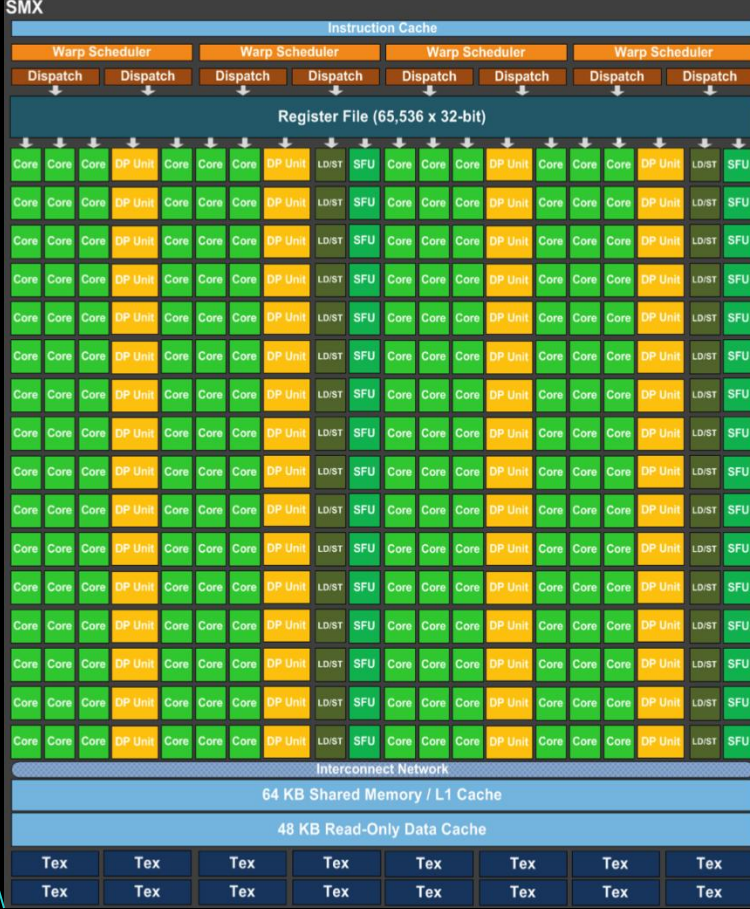

#### **Enter CUDA ("Compute Unified Device Architecture")**

- **Scalable parallel programming model**
	- **exposes the computational horsepower of GPUs**
- **Abstractions for parallel computing**
	- **let programmers focus on parallel algorithms**
	- *not* **mechanics of a parallel programming language**
- **Minimal extensions to familiar C/C++ environment to run code on the GPU**
	- **low learning curve**

### **CUDA: Scalable Parallel Programming**

**Provide straightforward mapping onto hardware**

- **good fit to GPU architecture**
- **maps well to multi-core CPUs too**
- **Execute code by many threads in parallel**
- **Scale to 100s of cores & 10,000s of threads**
	- **GPU threads are lightweight — create / switch is free**
	- **GPU needs 1000s of threads for full utilization**

# **Reference: CUDA Programming Guide**

#### **CUDA comes with excellent documentation**

**doc/pdf in the CUDA folder, have a look!**

#### **CUDA Programming Guide**

- **one of the best CUDA references**
- **covers every CUDA feature**
- **provides in-depth explanations**

#### **Also: list of all CUDA functions:**

**CUDA\_Runtime\_API.pdf**

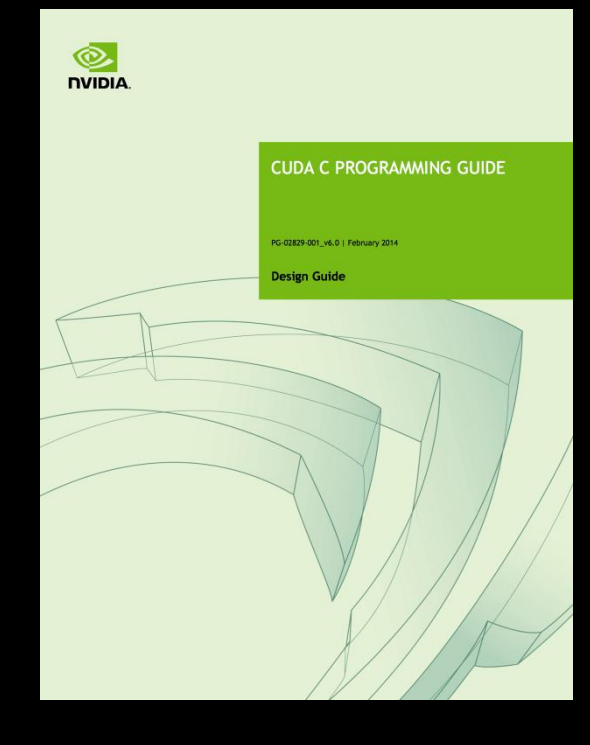

### **Outline of CUDA Basics**

- **Kernels and Thread Hierarchy**
- **Execution on the GPU**
- **Memory Management**  $\bullet$
- **Error Handling And Compiling**
- **See the Programming Guide for the full API**

# **BASIC KERNELS AND THREAD HIERARCHY**

## **CUDA Definitions**

#### **Device: GPU**

**executes code in parallel**

#### **Host: CPU**

**manages execution on the device**

#### **Kernel: C/C++ function executed on the device**

- **executed by many threads**
- **each thread executes the same sequential program**
- **each thread is free to execute a unique code path**

### **Quick Example**

#### **CPU: Process subtasks serially one by one:**

```
for( int i=0; i<n; i++ )
{
     c[i] = a[i] + b[i];
}
```
#### **GPU: Process each subtask in its own thread:**

```
__global__ void vecAdd (float *a, float *b, float *c)
{
     int i = threadIdx.x + blockDim.x * blockIdx.x;
     c[i] = a[i] + b[i];
}
                                     Each thread knows its index
```
**launch enough threads to cover all data**

### **Thread Hierarchy**

**Kernel threads are grouped into blocks up to 512 or 1024 threads per block**

#### **Idea: Threads from the same block can cooperate**

- **synchronize their execution**
- **communicate via shared memory**
- **threads from different blocks cannot cooperate**
- **Allows transparent scaling to different GPUs**
- **All kernel blocks together form a grid**

# **Thread Hierarchy**

- **# threads per block: up to 512 (CC 1.x), up to 1024 (CC>=2.0)**
- **Blocks can be 1D, 2D, or 3D Grids can be 1D, 2D, or 3D CC 1.x: only 1D or 2D**
- **Dimensions set at launch can be different for each grid**

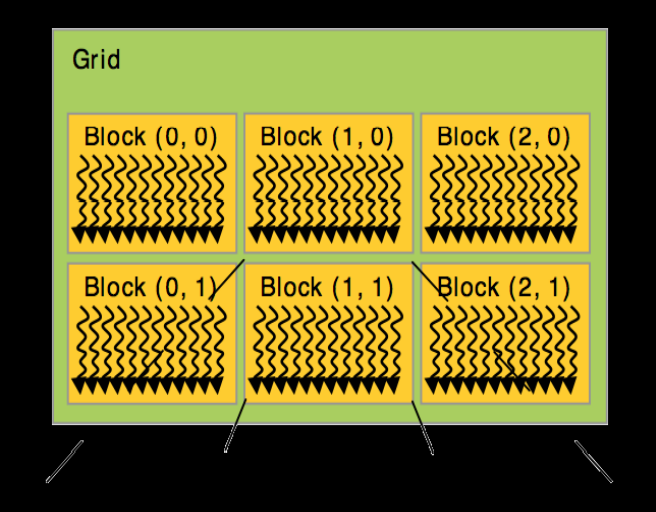

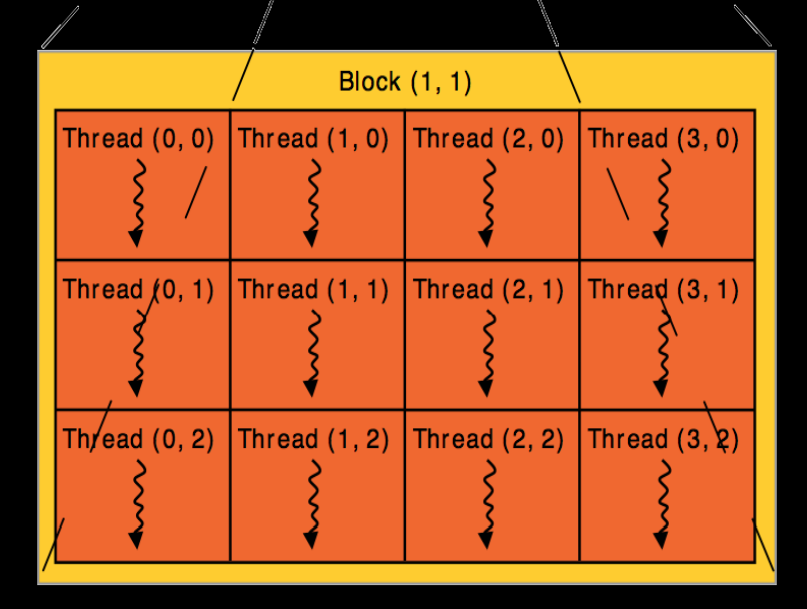

# **IDs and Dimensions**

- **Threads:**
	- **3D IDs, unique within a block**
- **Blocks:**
	- **3D IDs, unique within a grid**
- **Built-in variables:**
	- **threadIdx, blockIdx**
	- **blockDim, gridDim**

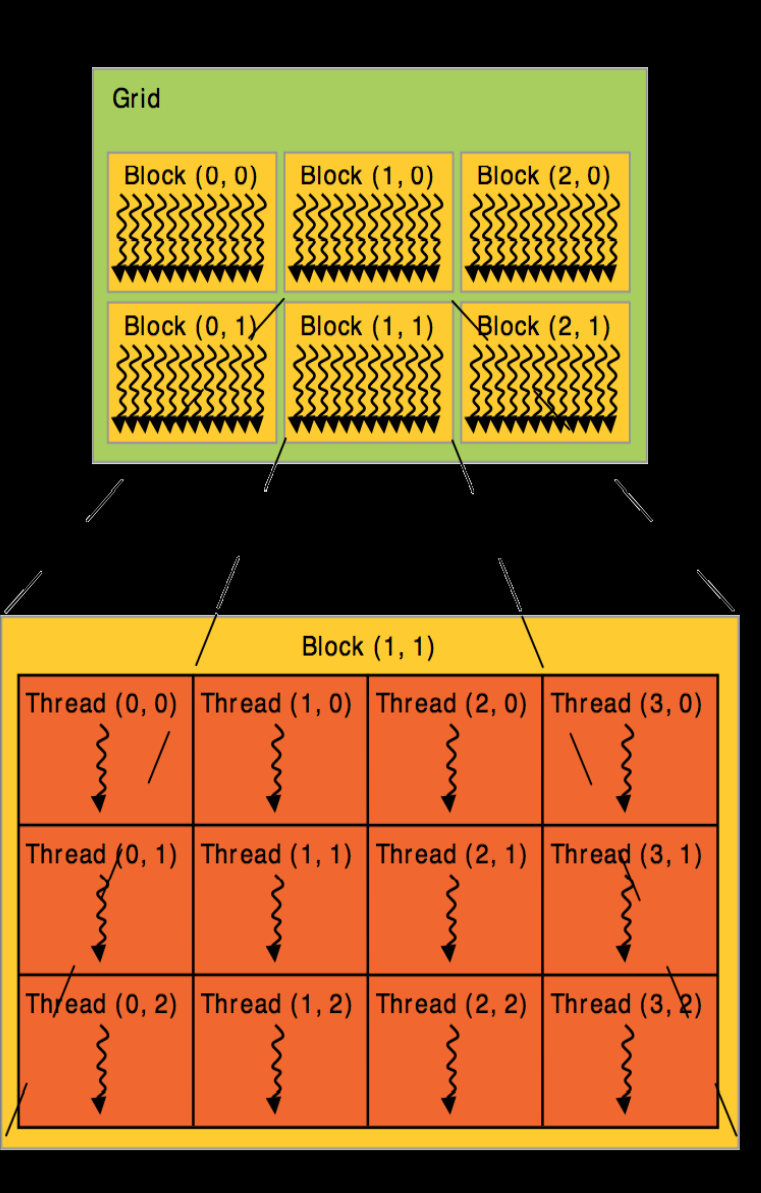

### **Array Accesses: Index Calculation**

**Obtain unique array index from block/thread IDs**

- **threadIdx, blockIdx**
- **blockDim, gridDim**

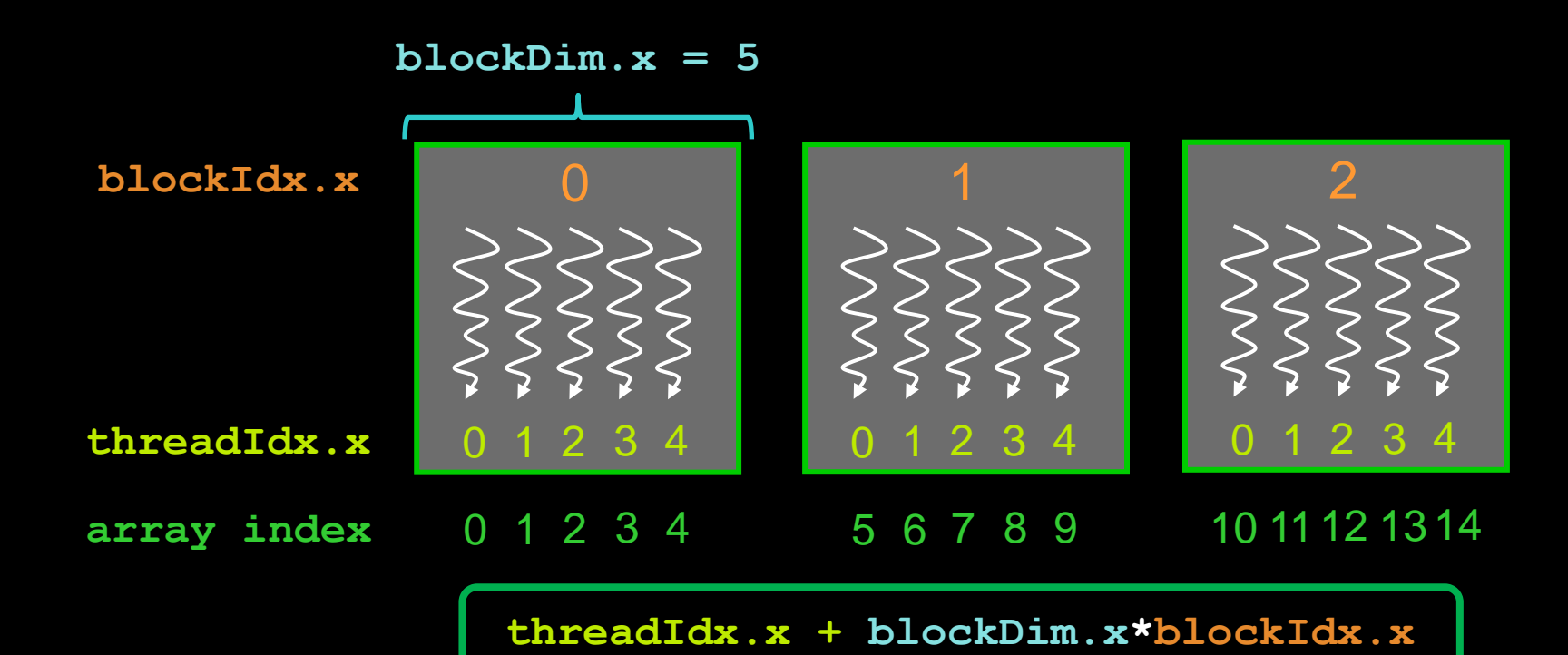

### **Kernel Launch**

**Usual C/C++ function call, with an additional specification of grid and block sizes:**

mykernel <<< grid, block >>> (...);

- **dim3 grid; dim3 block;**
	- **three int's: block.x, block.y, block.z**
- **Kernel is launched by the CPU CC 3.x: kernels can launch other kernels Executed on the GPU**

### **Example: One-dimensional Kernel**

```
__global__ void mykernel (int *a, int n)
{
     int ind = threadIdx.x + blockDim.x * blockIdx.x;
    if (ind \leq n) a[ind] = a[ind] + 1;
}
int main()
{
     dim3 block = dim3(128,1,1); // 128 threads
     // ensure enough blocks to cover n elements (round up)
     dim3 grid = dim3( (n + block.x – 1) / block.x, 1, 1);
     mykernel <<<grid, block>>> (d_a, n);
     // Also possible:
     // launch 4 blocks, each with 128 threads
     mykernel <<<4,128>>> (d_a, n);
```
**}**

### **Example: Two-dimensional Kernel**

```
__global__ void mykernel (int *a, int w, int h)
{
     int x = threadIdx.x + blockDim.x * blockIdx.x;
     int y = threadIdx.y + blockDim.y * blockIdx.y;
    int ind = x + w*y;
    if (x \leq w \leq w \leq h) a[ind] = a[ind] + 1;
}
```

```
int main()
{
    dim3 block = dim3(32,8,1); // 32*8 = 256 threads
     // ensure enough blocks to cover w * h elements (round up)
     dim3 grid = dim3( (w + block.x – 1) / block.x,
                        (h + block.y - 1) / block.y, 1 );
    mykernel <<<grid,block>>> (d_A, dimx, dimy);
}
```
### **Always Check Validity of Indices**

#### **There may be more threads than array elements Always test whether the indices are within bounds**

```
__global__ void mykernel (int *a, int n)
{
     int ind = threadIdx.x + blockDim.x * blockIdx.x;
    if (ind\le n) a[ind] = a[ind] + 1;
}
  __global__ void mykernel (int *a, int w, int h)
{
     int x = threadIdx.x + blockDim.x * blockIdx.x;
     int y = threadIdx.y + blockDim.y * blockIdx.y;
    int ind = x + w*y;
    if (x\leq w \leq x\leq h) a[ind] = a[ind] + 1;
}
```
### **Exercise: IDs of Threads and Blocks**

```
kernel<<<4,4>>>(d_a);
```

```
__global__ void kernel (int *a)
{
     int idx = threadIdx.x + blockDim.x * blockIdx.x;
     a[idx] = 7;
}
 __global__ void kernel (int *a)
{
     int idx = threadIdx.x + blockDim.x * blockIdx.x;
    a[idx] = blockIdx.x;
}
 __global__ void kernel(int *a)
{
     int idx = threadIdx.x + blockDim.x * blockIdx.x;
    a[idx] = threadIdx.x;
}
                                       Output: 7777 7777 7777
                                       Output: 0123 0123 0123 0123
                                       Output: 0 0 0 0 1 1 1 1 2 2 2 2 3 3 3 3
```
### **Code Executed on GPU: Functions**

#### **Special qualifiers to declare GPU functions:**

- **\_\_global\_\_ : kernels launched by CPU to run on the GPU must return void**
- **\_\_device\_\_ : auxiliary GPU functions can only be called on the GPU called from \_\_global\_\_ or \_\_device\_\_ functions**
- **\_\_host\_\_ : "normal" CPU C/C++ functions can only be called on the CPU**
- **\_\_host\_\_ \_\_device\_\_ : qualifiers can be combined callable from CPU and from GPU**

### **Code Executed on GPU: Restrictions**

#### **C/C++ with some restrictions**

#### **only access to GPU memory**

- **not to CPU memory**
- **can access "pinned" CPU memory (special allocation needed)**
- **from CUDA 6 and CC 3.0: GPU can access CPU memory**
- **no access to host functions**
- **no variable number of arguments**
- **no static variables in functions or classes**

### **Code Executed on GPU: Features**

#### **Many C/C++ features available for GPU code**

- **templates**
- **recursion (CC >=2.0)**
- **overloading** 
	- **function overloading**
	- **operator overloading**
- **classes**
	- **stack allocation**
	- **heap allocation (CC >= 2.0)**
	- **inheritance, virtual functions (CC >= 2.0)**
- **function pointers (CC >= 2.0)**
- **printf() formatted output (CC >= 2.0)**

#### **Vector variants of basic types**

- **float2, float3, float4, double2, int4, char2, etc.**
- **float2 a=make\_float2(1,2); a.x=10; a.y=a.x;**

### **Blocks: Must Be Independent**

**Any possible ordering of blocks should be valid**

- **presumed to run to completion without pre-emption**
- **can run in any order (order is unspecified)**
- **can run concurrently OR sequentially**
- **Blocks may coordinate but not synchronize**
	- **shared queue pointer: OK**
	- **shared lock: BAD … can easily deadlock**
- **Independence requirement gives scalability**

### **Execution of Kernels: Asynchronous**

- **Kernel launches are asynchronous w.r.t. CPU**
	- **after kernel launch, control immediately returns**
	- **CPU is free to do other work while the GPU is busy**
- **Kernel launches are queued** 
	- **kernel doesn't start until previous kernels are finished**
	- **concurrent kernels possible for CC >= 2.0 (given enough resources)**
- **Explicit synchronization if needed**
	- **cudaDeviceSynchronize()**

# **EXECUTION ON GPU**

## **NVIDIA GPU Architecture**

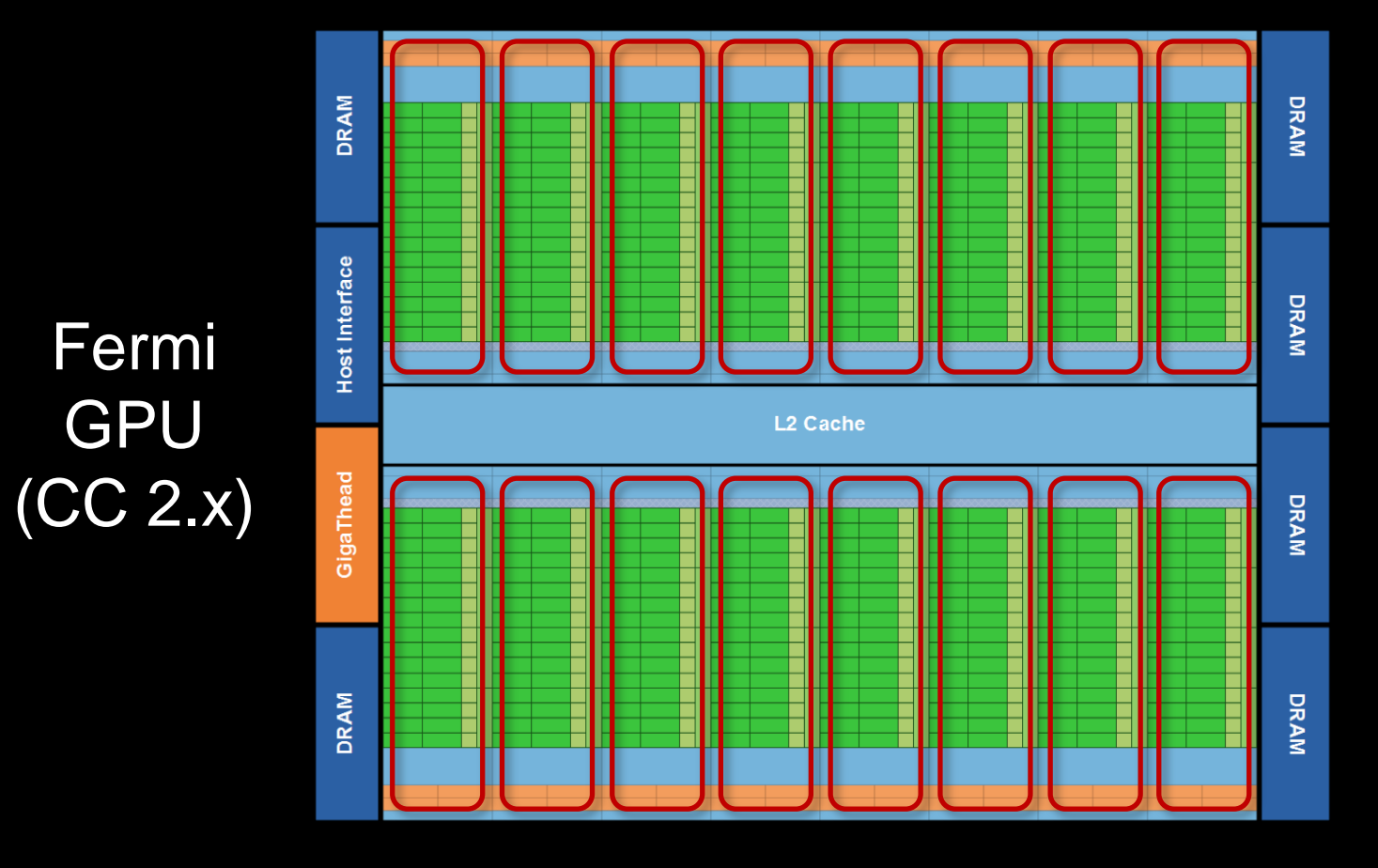

- **16 independent multiprocessors (SMs)**
- **No shared resources except global memory**
- **No synchronization, always work in parallel**

# **Single Fermi SM Multiprocessor**

#### **32 CUDA Cores per SM (512 total)**

**arithmetic/logic operations**

#### **16 memory load/store units**

**(slow) access to off-chip GPU mem** 

#### **4 Special Function Units 1/X, 1/SQRT(X), SIN, COS, EXP, …**

#### **64 KB on-chip shared memory**

- **shared amongst CUDA cores**
- **enables thread communication**

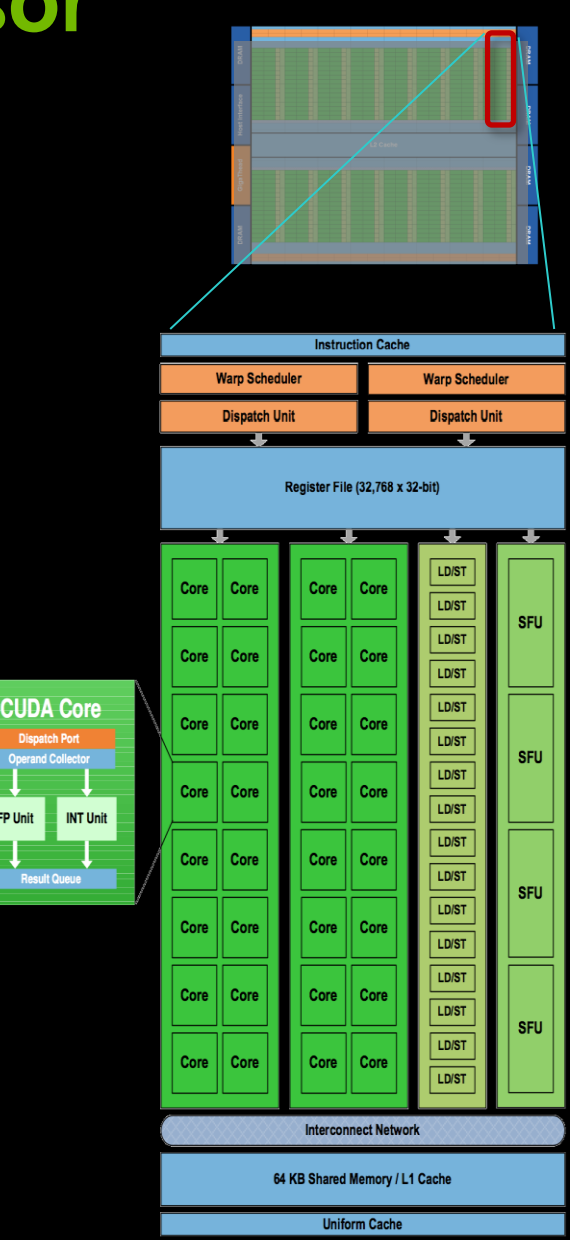

### **NVIDIA GPU Architecture: Current**

Kepler GPU (CC 3.x)

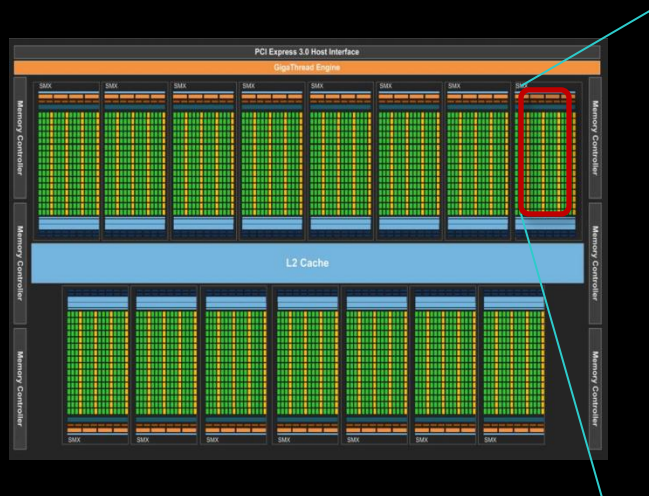

- **15 multiprocessors (up to)**
- **192 Cuda Cores per SM**
	- **2880 Cores in total (up to)**

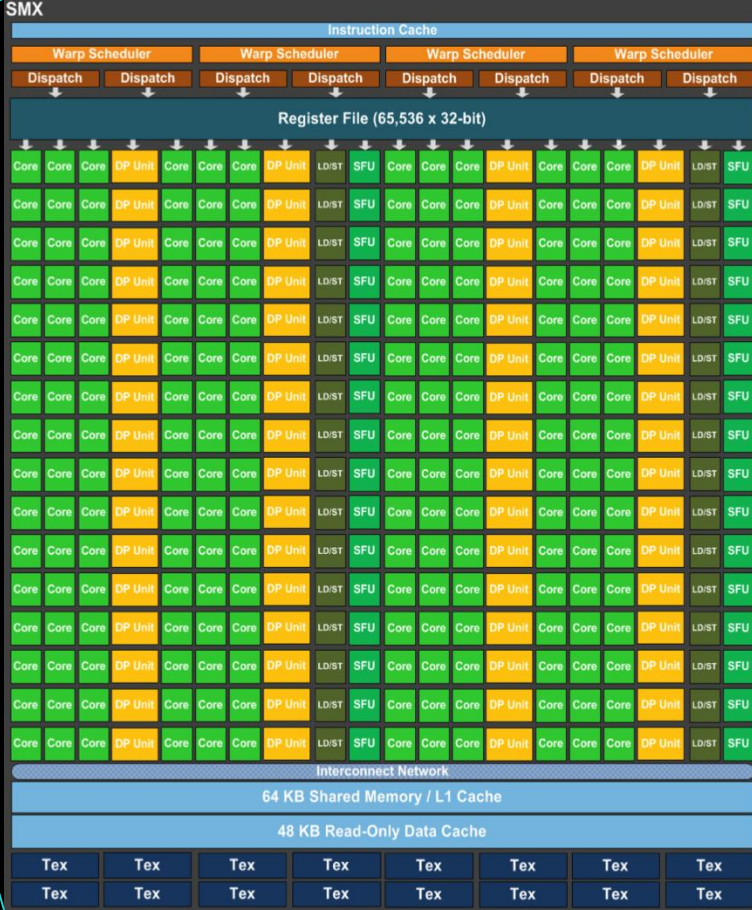

### **Warps: Key Architectural Idea**

**SIMT** (Single Instruction Multiple Thread) **execution threads run in groups of 32 called warps**

- **All 32 threads in a warp execute the same instruction**
	- **always, no matter what (even if threads diverge)**
- **Threads are executed warp-wise by the GPU**
	- **for each warp, the 32 threads are executed in parallel**
	- **warps are executed one after another**
	- **but several warps can run simultaneously**
		- **up to 2 for CC 2.x, up to 6 for CC 3.x**

### **Thread Hierarchy**

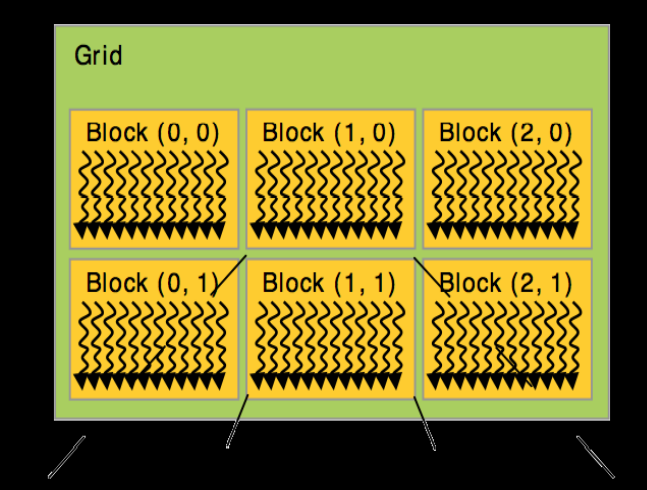

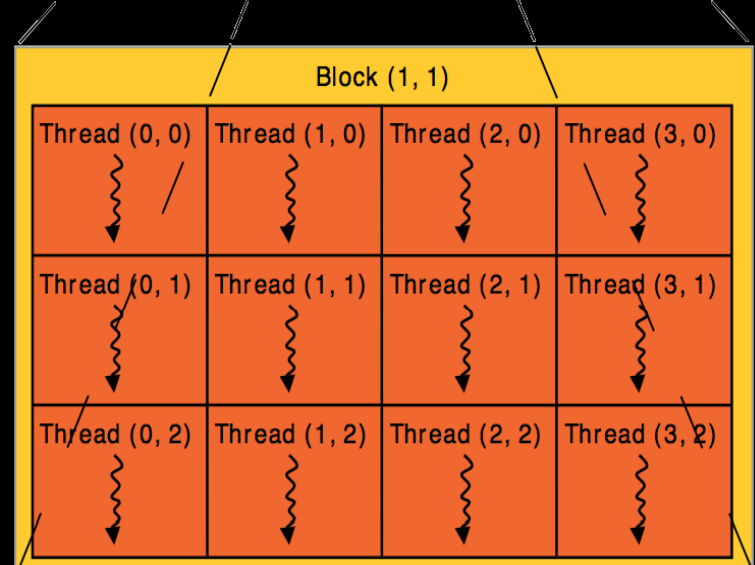

### **Execution of Kernels on the GPU**

- **Blocks are distributed across the Multiprocessors (SMs)**
- **Active blocks**
	- **are currently executed**
	- **reside on a multiprocessor**  $\bigcirc$
	- **resources allocated**  $\bigcirc$
	- **executed until finished**
- **Waiting blocks**
	- **wait to be executed**
	- **not yet assigned to a SM**

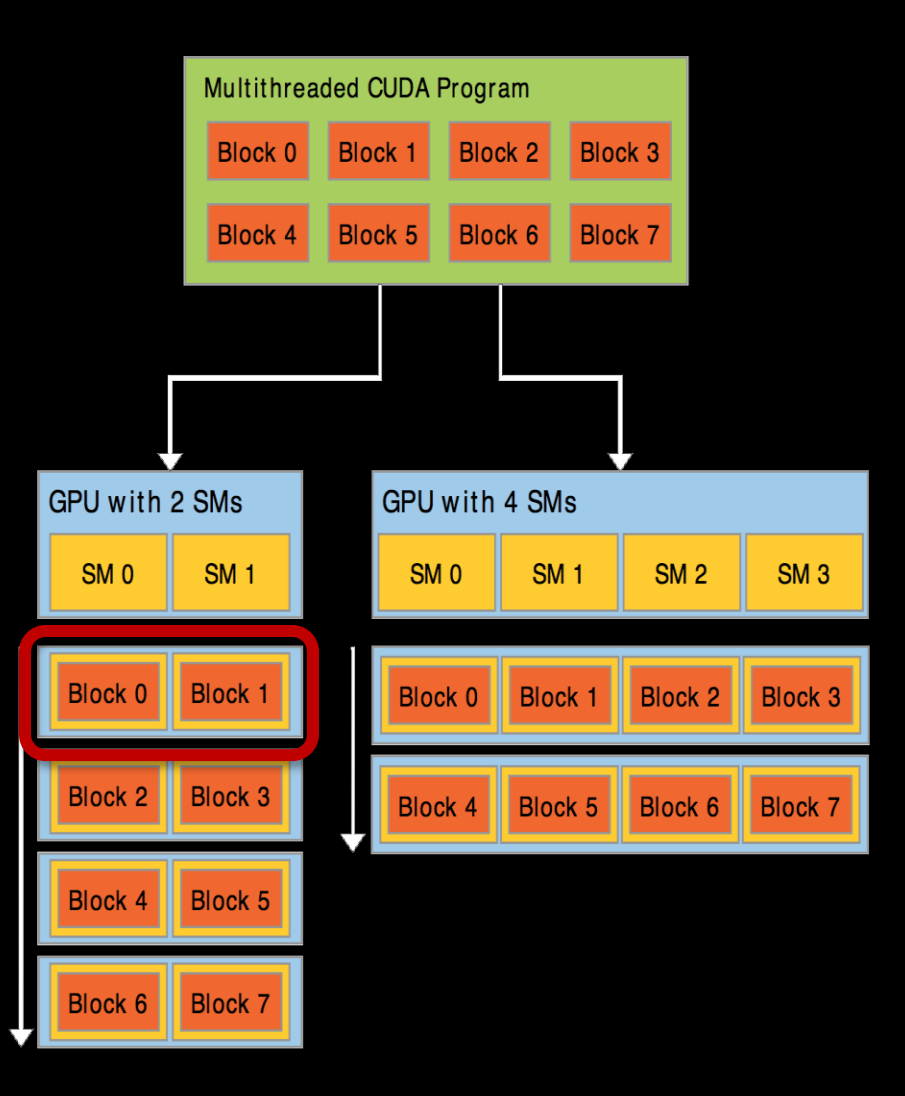

### **Blocks Execute on Multiprocessors**

#### **Each block is executed on one Multiprocessor (SM)**

- **cannot migrate**
- **reason for block independence**

#### **Several blocks per SM possible**

- **if enough resources available**
- **SM resources are divided among all blocks**

#### **Block threads share SM resources**

- **SM registers are divided up among the threads**
- **SM shared memory can be read/written by all threads**

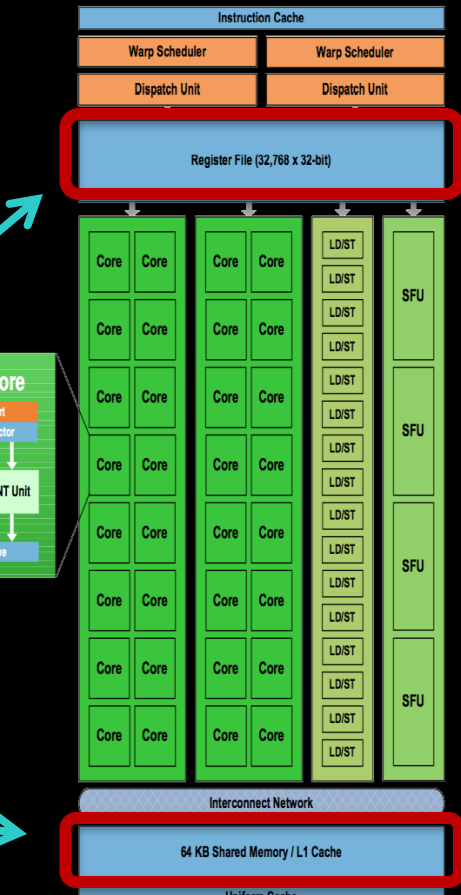

**CUDA** 

**Assume there are three blocks on one SM, with 128 threads per block:**

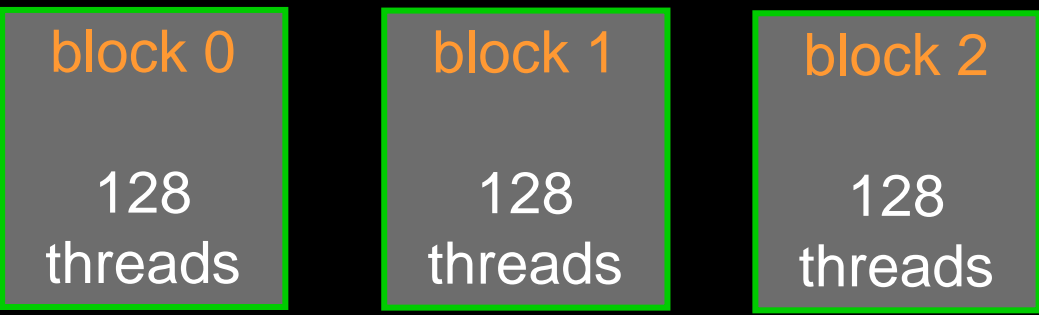

**Threads from all blocks are divided into warps**

#### **In our example:**

- **4 warps from every block (128 threads/32)**
- **12 warps overall on SM (3 blocks \* 4 warps/block)**
	- **12\*32 = 384 threads**

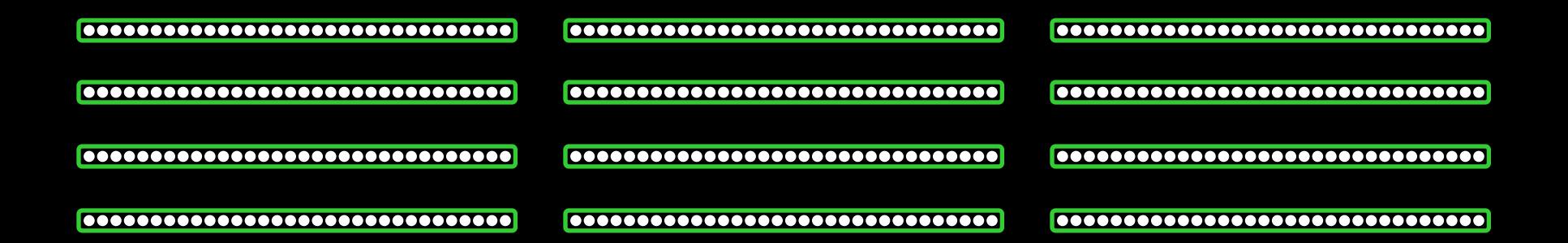

#### **Resources are allocated for all potential warps**

- **the state of every potentially executable warp is always present on the Multiprocessor, until finished**
- **overall many more potentially executable threads than CUDA Cores possible**

#### **Therefore:**

- **switching between warps is free**
- **any non-waiting warp can run**

#### **At each clock cycle**

**each warp scheduler chooses a warp which is ready to be executed**

#### **For each chosen warp**

- **the next instruction is executed for all 32 threads of the warp**
- **issued for execution to**
	- **CUDA Cores**
	- **or load/store units**
	- **or special function units**
	- **or texture units**

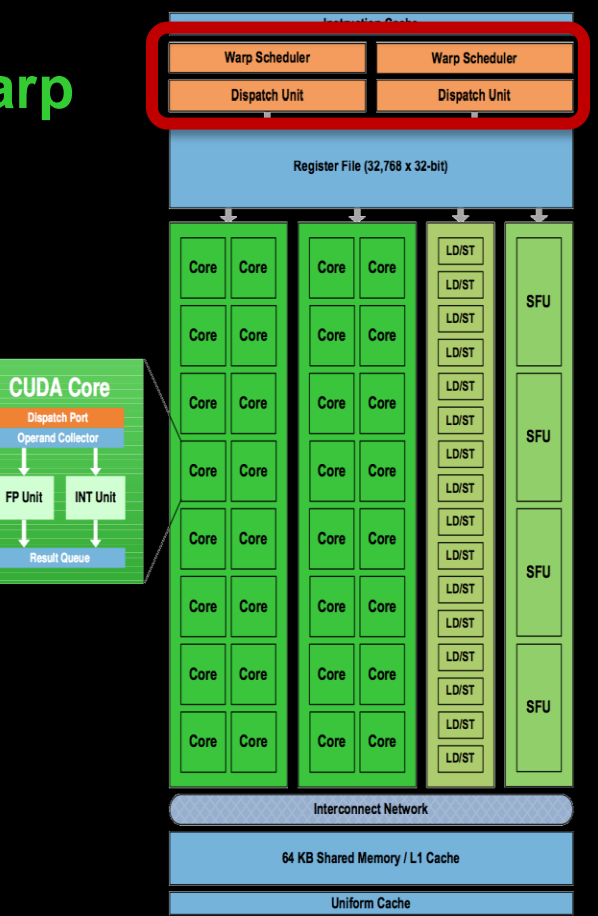

time

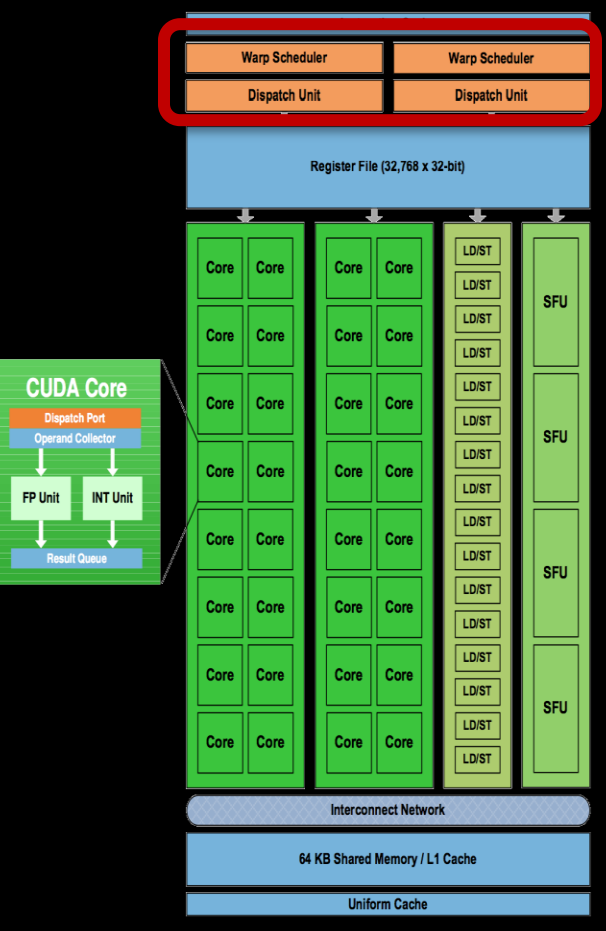

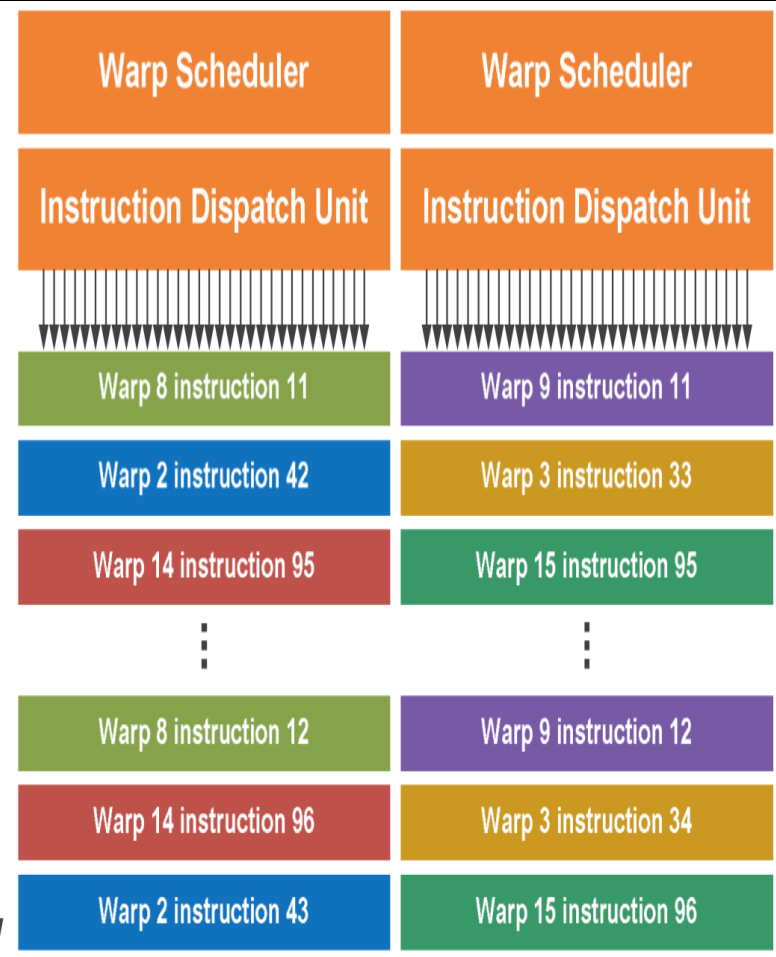

# **MEMORY MANAGEMENT**

## **GPU Memory**

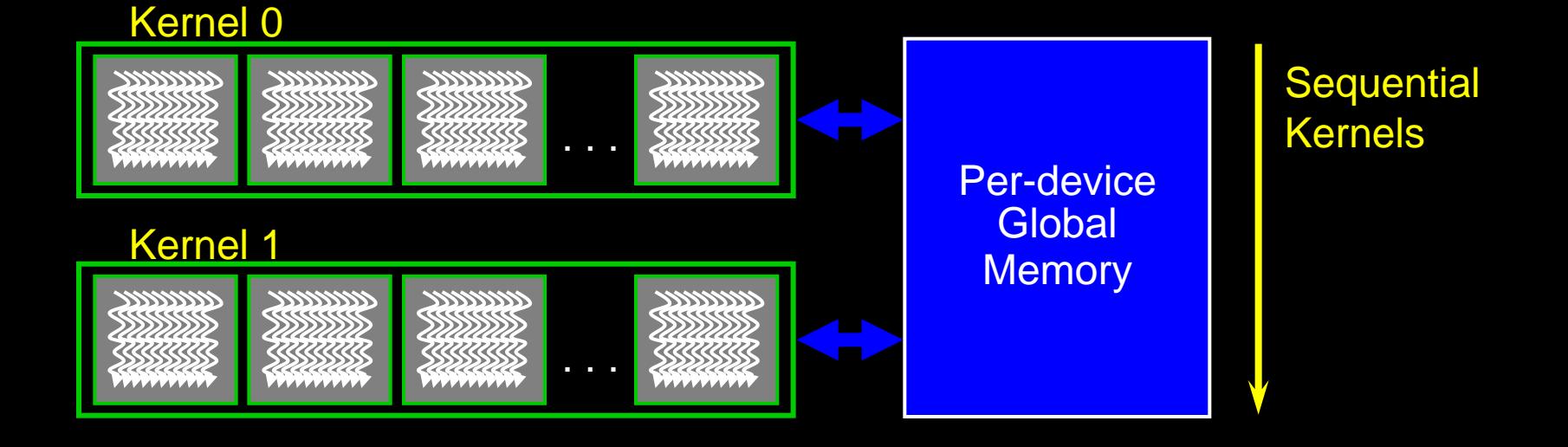

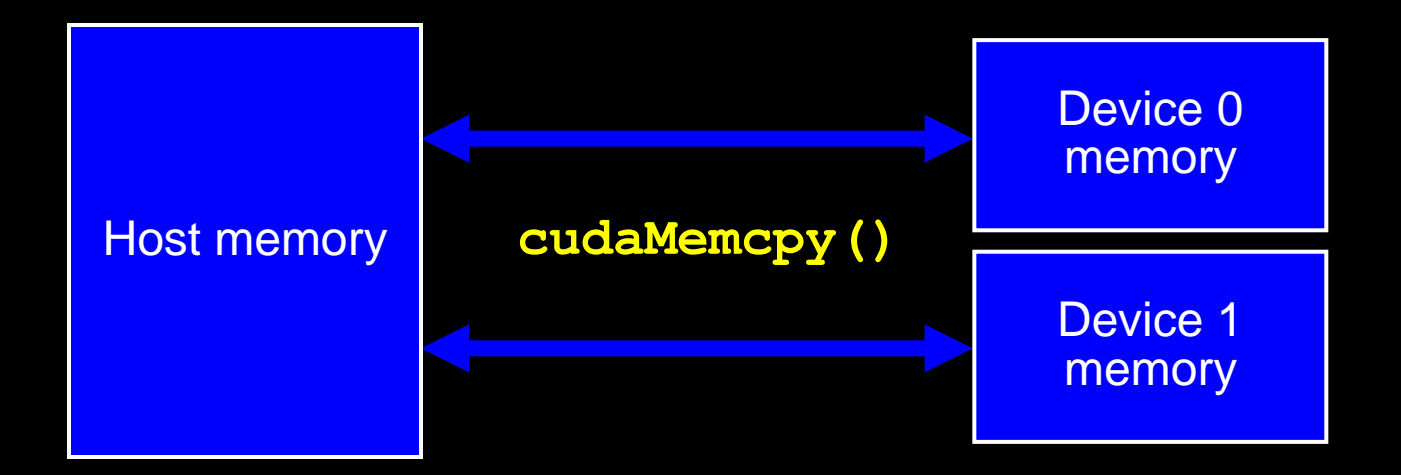

# **GPU Memory**

#### **CPU and GPU have separate memory spaces**

- **data is moved across PCIe bus**
- **use functions to allocate/set/copy memory on GPU**
	- **very similar to corresponding C functions**

#### **Pointers are just addresses**

- **cannot tell from pointer if memory is on GPU or CPU**
	- **but possible for CC>=2.0: unified virtual addressing**
- **must exercise care when dereferencing:**  $\bigcirc$ 
	- **crash if GPU dereferences pointer to CPU memory**
	- **and vice versa**

### **Allocation / Release**

#### **Host (CPU) manages device (GPU) memory:**

- **cudaMalloc (void \*\*pointer, size\_t nbytes)**
- **cudaMemset (void \*pointer, int value, size\_t count)**
- **cudaFree (void\* pointer)**

```
int n = 1024;
size_t nbytes = n*sizeof(int);
int *d a = NULL;cudaMalloc(&d_a, nbytes);
cudaMemset(d_a, 0, nbytes);
cudaFree(d_a);
```
### **Data Copies Between GPU and CPU**

- **cudaMemcpy (void \*dst, void \*src, size\_t nbytes, cudaMemcpyKind direction);**
	- **blocks the CPU thread until all bytes have been copied**  $\bigcirc$
	- **non-blocking variants are also available**  $\bullet$
	- **doesn't start copying until all previous CUDA calls complete**
- **cudaMemcpyKind:**
	- **cudaMemcpyHostToDevice**
	- **cudaMemcpyDeviceToHost**
	- **cudaMemcpyDeviceToDevice**  $\bigcirc$

**cudaMemcpy(dev\_ptr, host\_ptr, n\*sizeof(float), cudaMemcpyHostToDevice);**

#### **Example Host Code**

```
// allocate and initialize host (CPU) memory
float *h a = \ldots, *h b = \ldots; *h c = \ldots (empty)
// allocate device (GPU) memory
float *d_a, *d_b, *d_c;
cudaMalloc( &d_a, n * sizeof(float) );
cudaMalloc( &d_b, n * sizeof(float) );
cudaMalloc( &d_c, n * sizeof(float) );
// copy host memory to device
cudaMemcpy( d_a, h_a, n * sizeof(float), cudaMemcpyHostToDevice );
cudaMemcpy( d_b, h_b, n * sizeof(float), cudaMemcpyHostToDevice );
// launch kernel
dim3 block = dim3(128,1,1);
dim3 grid = dim3((n + block.x – 1) / block.x, 1, 1);
vecAdd <<<grid,block>>> (d_a, d_b, d_c);
// copy result back to host (CPU) memory
cudaMemcpy( h_c, d_c, n * sizeof(float), cudaMemcpyDeviceToHost );
// do someting with the result...
// free device (GPU) memory
```

```
cudaFree(d_a);
cudaFree(d_b);
cudaFree(d_c);
```
### **Use float by Default**

- **GPUs can handle double since CC>=1.3**
- **But float operations are still much faster**
	- **by an order of magnitude**
	- **so use double only if float is not enough**
- **Avoid using double where not needed:**
	- **Add 'f' suffix to float literals:**
		- **0.f, 1.0f, 3.1415f are of type float**
		- **0.0, 1.0, 3.1415 are of type double**
	- **Use float version of math functions:**
		- **expf / logf / sinf / sqrtf / etc. take and return float**
		- **exp / log / sin / sqrt / etc. take and return double**

### **Blocks Size: How To Choose?**

- **Number of threads/block should be multiple of 32**
	- **because threads are always executed in groups of 32**

#### **Rules of thumb:**

- **not too small or too big: between 128 and 256 threads**
- **start with dim3(32,8,1), i.e. 256 threads**
- **experiment with similar sized "power-of-2"-blocks:**
	- **(64,4,1), (128,2,1), (32,4,1), (64,2,1)**
	- **(32,16,1), (64,8,1), (128,4,1), (256,2,1)**
- **measure the run time and choose the best block size!**

# **ERROR HANDLING AND COMPILING**

### **Error Handling**

- **Checking for errors is crucial for programming GPUs**
- **cudaError\_t cudaGetLastError()**
	- **returns the code for the last error**  $\bullet$
	- **resets the error flag back to cudaSuccess**  $\bullet$
	- **cudaPeetAtLastError(): get error code without resetting it**  $\bullet$
	- **if everything OK: cudaSuccess**  $\bullet$
- **char\* cudaGetErrorString(cudaError\_t code)**
	- **returns a C-string describing the error**  $\bullet$

```
cudaMalloc(&d_a, n*sizeof(float));
cudaError_t e = cudaGetLastError();
if (e!=cudaSuccess)
{
     cerr << "ERROR: " << cudaGetErrorString(e) << endl;
     exit(1);
}
```
## **Error Handling**

#### **Kernel execution is asynchronous**

- **first wait for the kernel to finish by cudaDeviceSynchronize()**
- $\bullet$ **only then call cudaGetLastError()**
	- otherwise it will be called too soon, the error may not have yet occured
- **kernel launch itself may produce errors due to invalid configurations**  $\bullet$ 
	- too many threads/block, too many blocks, too much shared memory requested

#### **Kernels may produce subtle memory corruption errors**

- **may get unnoticed even after cudaDeviceSynchronize()**
- **subsequent CUDA calls may or may not fail because of such an error**  $\bullet$
- **if they do fail, they were not the origin of the error**  $\bullet$
- **It helps to keep track of the previous x CUDA calls**
	- **x=1, or x=2, or x=10**

# **Compiling**

- **CUDA files have ending .cu: squareArray.cu**
- **NVidia CUDA Compiler: nvcc**
	- **handles the CUDA part**
	- **hands over pure C/C++ part to host compiler**

**nvcc -o squareArray squareArray.cu**

**Additional info about the kernels by option --ptxas-options=-v**

**nvcc -o squareArray squareArray.cu --ptxas-options=-v ptxas info : Compiling entry function '\_Z18cuda\_square\_kernelPfi' for 'sm\_10' ptxas info : Used 2 registers, 28 bytes smem**

# **CUDA Short Summary**

#### **Thread Hierarchy**

- **thread smallest executable unity**
- **block group of threads, shared memory for collaboration**
- **grid consists of several blocks**
- **warp group of 32 threads**

#### **Keyword extensions for C/C++**

- 
- **\_\_global\_\_ kernel - function called by CPU, executed on GPU**
- 
- 
- 
- **\_\_device\_\_ function called by GPU and executed on GPU**
- **\_\_host\_\_ [optional] - function called and executed by CPU**
- **<<<...>>> kernel launch, chevrons specify grid and block sizes**

#### **Compilation:**

**nvcc -o <executable> <filename>.cu --ptxas-options=-v**